#### **ENGG1811 Computing for Engineers**

#### **Week 7B: numpy elementwise arithmetic operations**

## **Topic to be covered**

• Elementwise arithmetic operations

## **Arithmetic operators**

- You can use  $+$ ,  $-$ ,  $*$ ,  $/$ ,  $**$  on two numpy arrays
	- They perform elementwise operations
	- See the next two slides for illustration
- The shapes of these arrays are required to be **compatible**.
- We will first consider the case where both arrays have the same shape
	- Code in numpy\_arith\_1.py

### **Elementwise multiplication**

array1 = np.array([ [-3.2, 0, 0.5, **5.8**], [ 6, -4, 6.2, **7.1**], [ 3.8, **5**, 2.7, 3.7]])

array2 = np.array([ [-1.2, 2, -3.1, **0.0**], [ 4, -5, 3.5, **7.1**], [ 2.7, **2**, 1.7, 3.4]])

 $array_mu1 = array1 * array2 # NOT matrix multiplication$ 

array([[ 3.84, 0. , -1.55, **0.** ], [24. , 20. , 21.7 , **50.41**], [10.26, **10**. , 4.59, 12.58]])

### **Elementwise division**

array1 = np.array([ [-3.2, 0, 0.5, **5.8**], [ 6, -4, 6.2, **7.1**], [ 3.8, **5**, 2.7, 3.7]])

array2 = np.array([ [-1.2, 2, -3.1, **0.0**], [ 4, -5, 3.5, **7.1**], [ 2.7, **2**, 1.7, 3.4]])

 $array\_div = array1 / array2$ 

array([[ 2.667, 0. , -0.161, **inf**], [ 1.5 , 0.8 , 1.771, **1.**], [ 1.407, 2.5 , 1.8, 1.088]])

ENGG1811 CONSTRUCTED CONSTRUCTED CONSTRUCTED CONSTRUCTED ON THE SERVICE SERVICE SERVICE SERVICE SERVICE SERVICE S

#### **Example on using elementwise arithmetic operations (1)**

- You work in a company and every day you take product samples to determine their quality. The results on Monday were:
	- 16 devices passed
	- 4 devices failed
- You can calculate the percentage of devices passing the test by

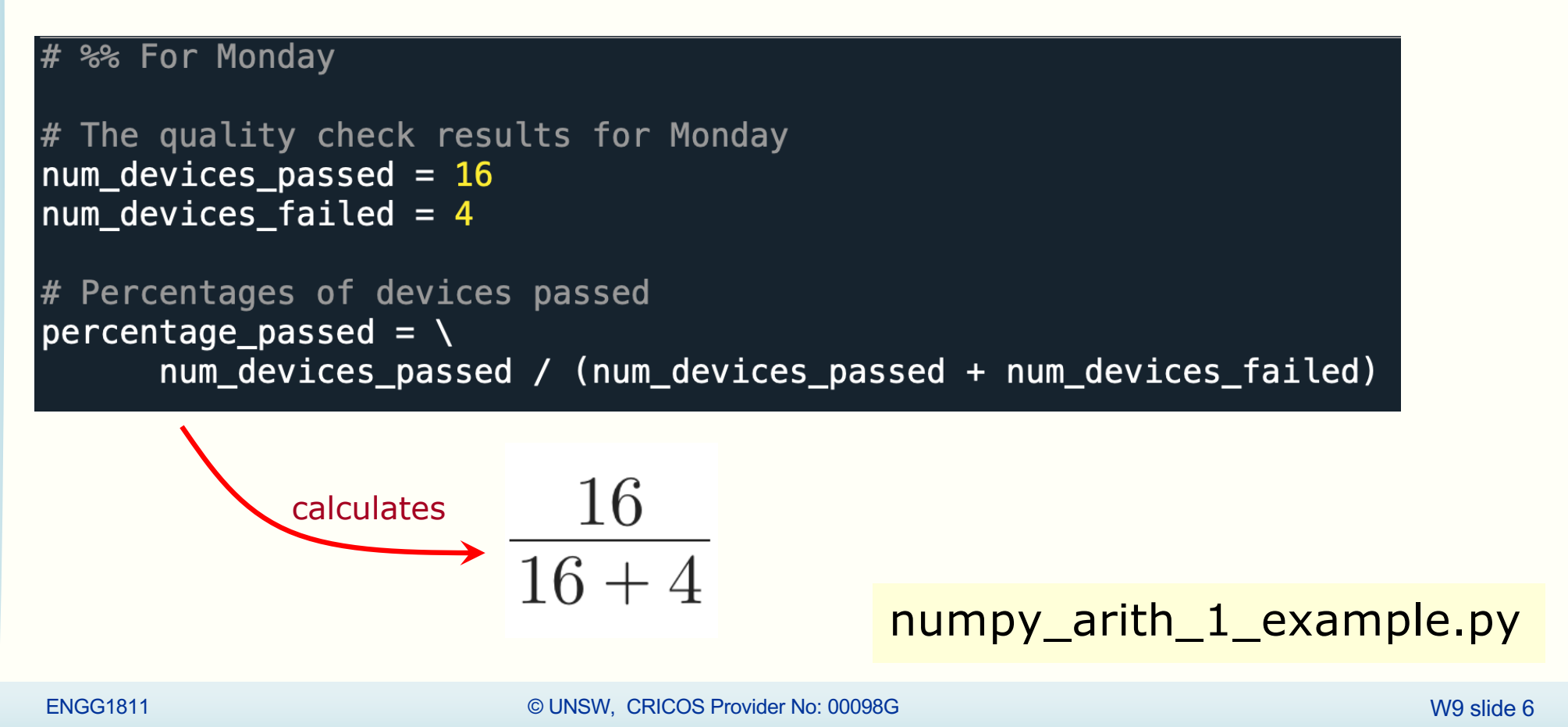

numpy\_arith\_1\_example.py

#### **Example on using elementwise arithmetic operations (2)**

• You store the test results for Monday to Wednesday in two arrays

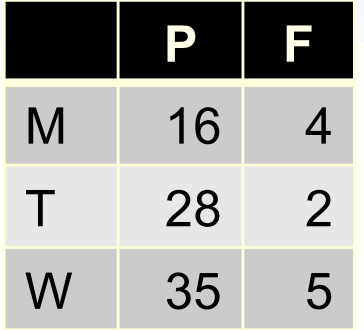

num devices passed = np.array( $[16, 28, 35]$ ) num devices failed = np.array( $[4, 2, 5]$ )

• You can compute the percentages of devices passing the tests over Mon-Wed by:

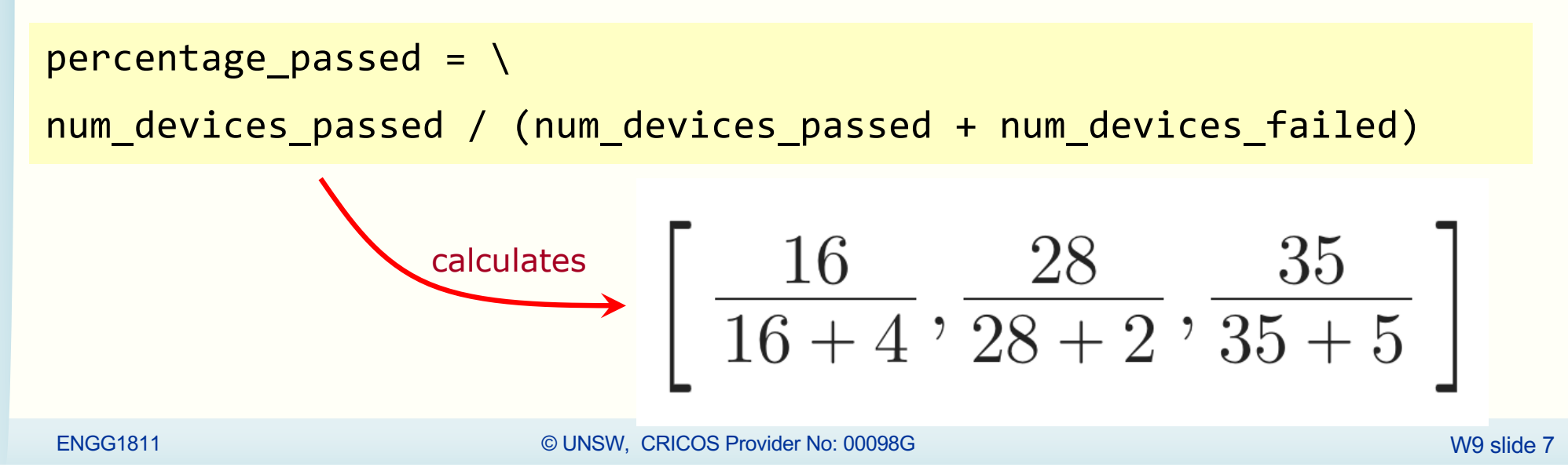

## **Discussion**

• Observation: We can use **the same** Python expression for scalar and array computations

```
percentage\_passed = \n\
```
num\_devices\_passed / (num\_devices\_passed + num\_devices\_failed)

- That's why elementwise computation is useful!
- However, some method of storing data will make using elementwise computation difficult

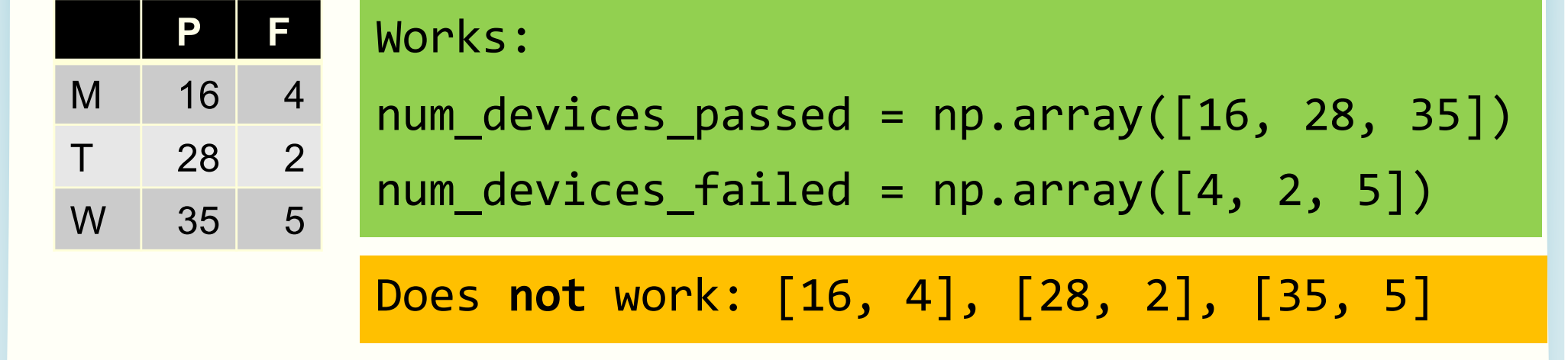

• Forum exercise: Use 2-D array

## **More on numpy arithmetic operators**

- You have seen that you can use the numpy arithmetic operators on two arrays of the same shape
- You can also use the numpy arithmetic operators on two arrays when
	- One array is a scalar
	- The other is a numpy array of any shape
- Let us look at the examples in numpy arith 2.py

#### **Elementwise division: an array and a scalar**

array1 = np.array([ [-3.2, 1, 0.5, **5.8**], [ 6, -4, 6.2, **7.1**], [ 3.8, **5**, 2.7, 3.7]])

```
array\_div_1 = array_1 / 2.0array([[-1.6 , 0.5 , 0.25, 2.9 ],
       [ 3. , -2. , 3.1 , 3.55],
       [ 1.9 , 2.5 , 1.35, 1.85]])
```

```
array div 2 = 2.0 / array1
array([[-0.625, 2., 4., 0.345],
       [ 0.333, -0.5, 0.322, 0.282],
       [ 0.526, 0.4, 0.741, 0.541]])
```
# **Exercise: Obtaining an array from another array**

• If you drop an object from a height of *h0* and if the air resistance is small, then the height of the object at time *t* is

$$
h0 - 0.5 * g * t^2
$$

where g is the acceleration due to gravity

- Assume  $q = 9.81$ . Let  $h0 = 1000$ .
- Given: time  $array = np.array([0, 2, 4, 6, 8])$
- Determine the height of the objects at the time instants in time array and store the results in an array
	- Hint: Next page

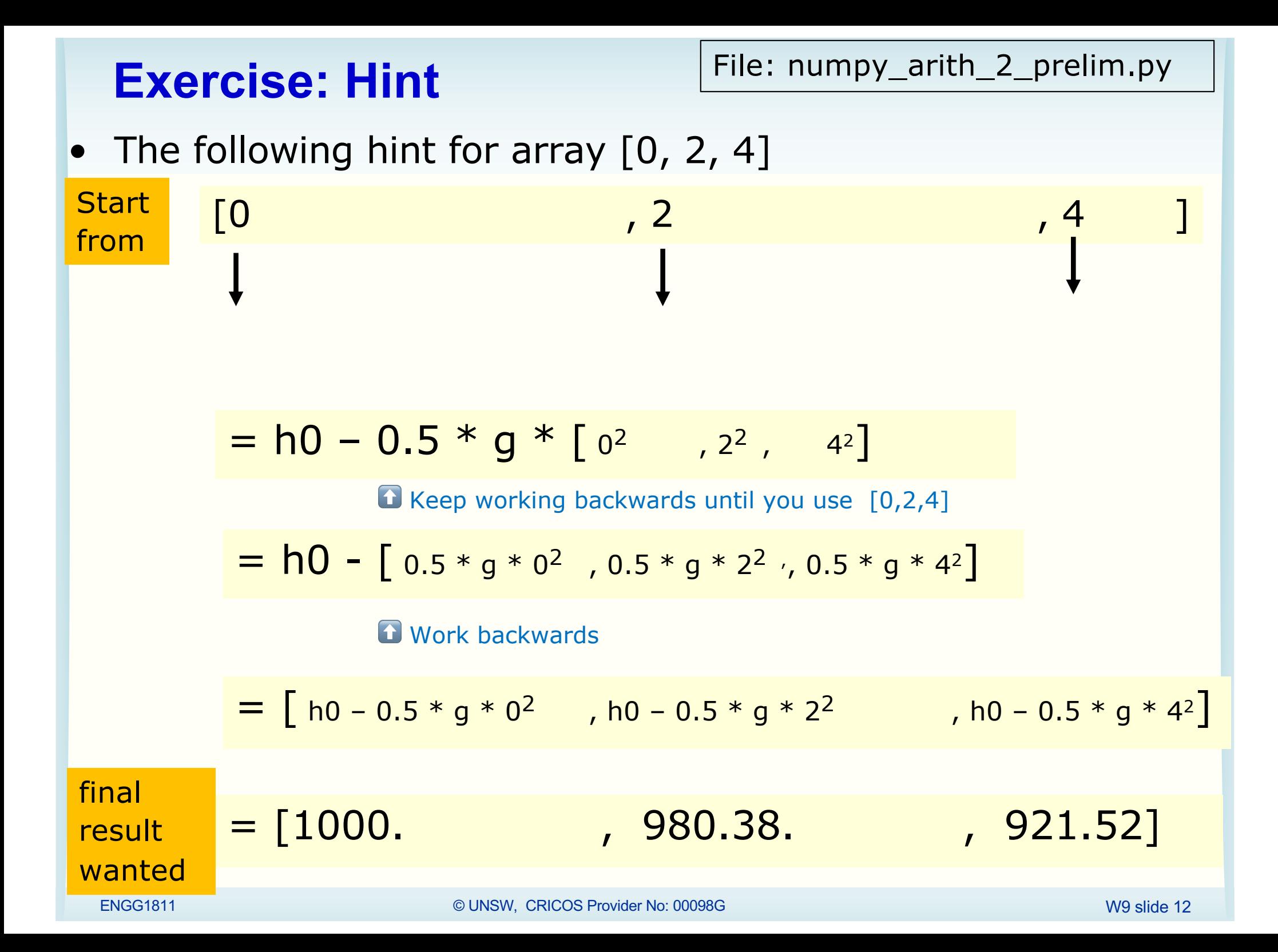

# **Mathematical functions**

- The numpy mathematical functions are documented here:
	- [https://docs.scipy.org/doc/numpy/reference/routines.math.h](https://docs.scipy.org/doc/numpy/reference/routines.math.html)tml
- Example: sin, cos, asin, log, exp, sqrt, absolute
- Notes:
	- You need to append the library name, say you import numpy as np, then np.cos etc.
	- They are different to those in the math library
	- They are **elementwise operation**. The output is an array of the same size as input and the operation is applied to each element (illustrated on the next slide)
- Code in numpy\_math\_func.py

#### **Elementwise operation**

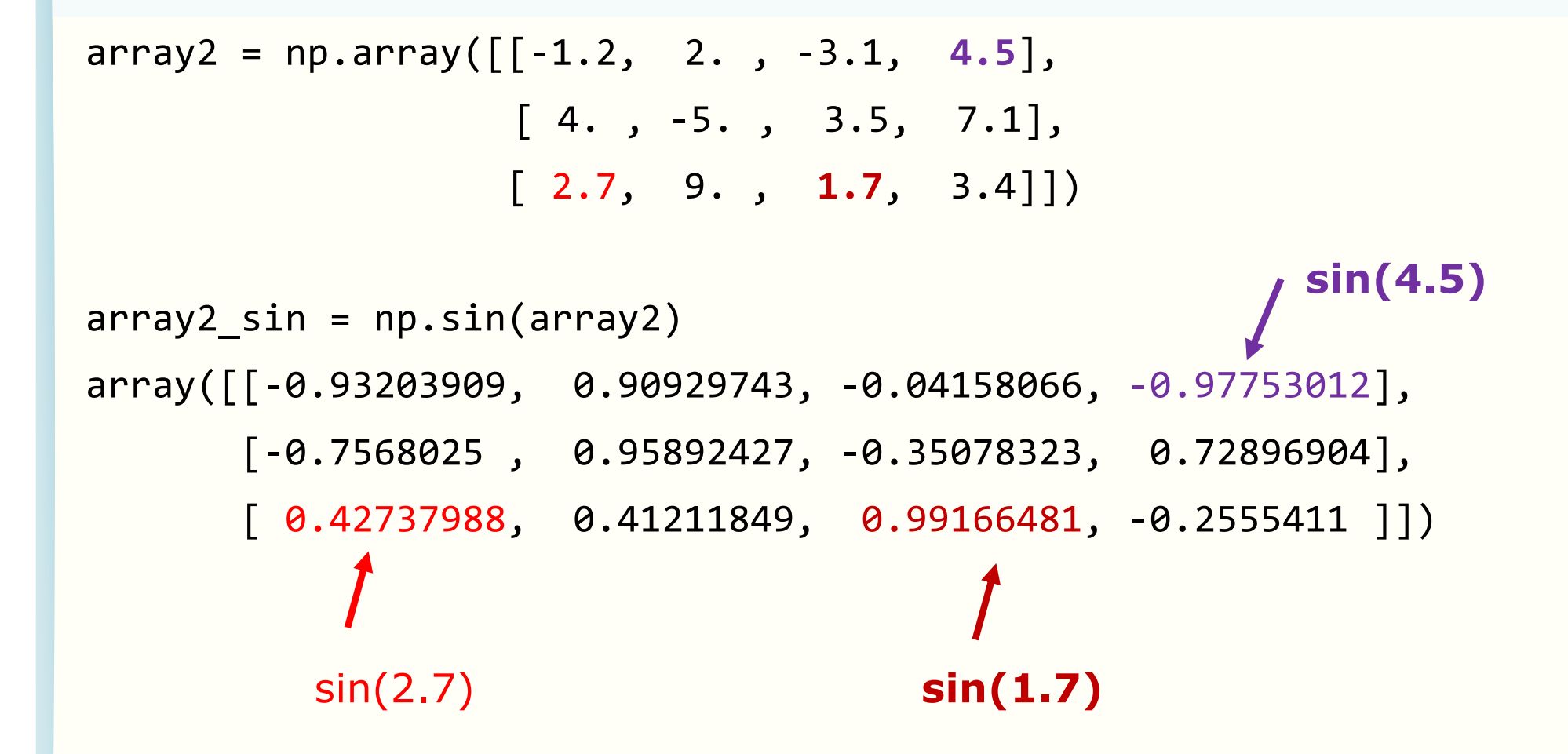

# **Summary**

- Numpy elementwise operations
- Main application:
	- To produce a new array from the given arrays
- Elementwise operations allow you to use the same Python expression for scalars as well as for arrays
- You used loops to create a new list from an existing list. In numpy, loops are not necessary.